# PAREO

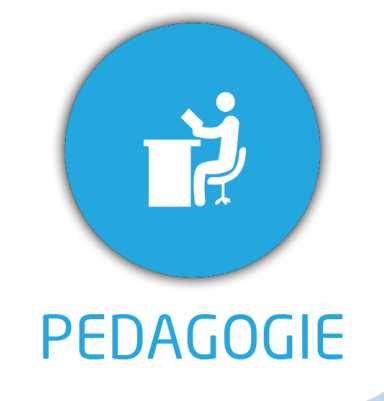

## **DUREE :** *0,5 jour (03:30 heures)*

## **MODULE :**

*YPPF – Net YPAREO Portail Personnel*

## **PUBLIC CONCERNE**

- ✓ *Chefs de projet, responsables pédagogiques, formateurs référents*
- ✓ *Référent Yparéo*
- ✓ *8 personnes maximum*

✓ *Maîtrise de Word et Excel.*

### **MOYENS PEDAGOGIQUES**

- ✓ *Formation à distance via MICROSOFT TEAMS*
- ✓ *Assistance technique et pédagogique tout au long de la formation car 100% avec un formateur (trice)*
- ✓ *L'activité pédagogique est réalisée en formation distancielle en alternant des présentations théoriques et la mise en œuvre de cas pratiques à distance.*
- ✓ *Chaque bénéficiaire dispose d'un accès à YPAREO pour mettre en œuvre des cas pratiques sur une base de test.*
- ✓ *A l'issue de la formation, chaque bénéficiaire dispose d'un accès à la plateforme e-Learning LEARNYMAG permettant de s'auto-évaluer.*

✓ *Formateur YMAG tout au long de la formation à distance*

- Un questionnaire individuel d'évaluation des objectifs *(formulaire web).*
- ✓ *Certificat de réalisation*

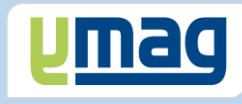

# **PLAN DE FORMATION YPAREO**

# NET PORTAIL PERSONNEL - UTILISATION

# ✓ OBJECTIFS PEDAGOGIQUES

*Etre capable d'utiliser le portail Personnel pour le suivi des apprenants en formation par les formateurs d'un centre de formation. L'alternance de cours théoriques et pratiques permettra aux participants d'appréhender et de mettre en application l'ensemble du processus.*

# ✓ OBJECTIFS OPERATIONNELS

*A l'issue de cette formation, les stagiaires maîtriseront l'ensemble des fonctionnalités du portail Personnel permettant aux formateurs d'assurer le suivi des apprenants d'un centre de formation dans le logiciel Net YParéo.*

# **CONTENU**

# **Consulter les Fiches**

 Rechercher et filtrer des apprenants Consulter les informations des apprenants Consulter les Groupes Rechercher et filtrer des entreprises Consulter les informations des entreprises Editer des fiches signalétiques

Effectuer l'appel

# **Consulter les plannings**

 Consulter les différents types de planning Visualiser les modifications de planning Saisir des actions Réserver des salles et du matériel Consulter les plans de charge

# **Maîtriser les évaluations**

 Saisir et modifier les évaluations Saisir et modifier les appréciations Visualiser le récapitulatif des moyennes Visualiser le bulletin de notes

# **Maîtriser les visites pédagogiques**

 Visualiser les visites à effectuer Saisir et modifier les visites

# **Piloter l'activité du portail**

 Contrôler et intégrer les réservations Contrôler et valider les actions